## **TRANSFORMER UN FONCTIONNEMENT VIRTUEL EN FONCTIONNEMENT REEL AVEC MBLOCK**

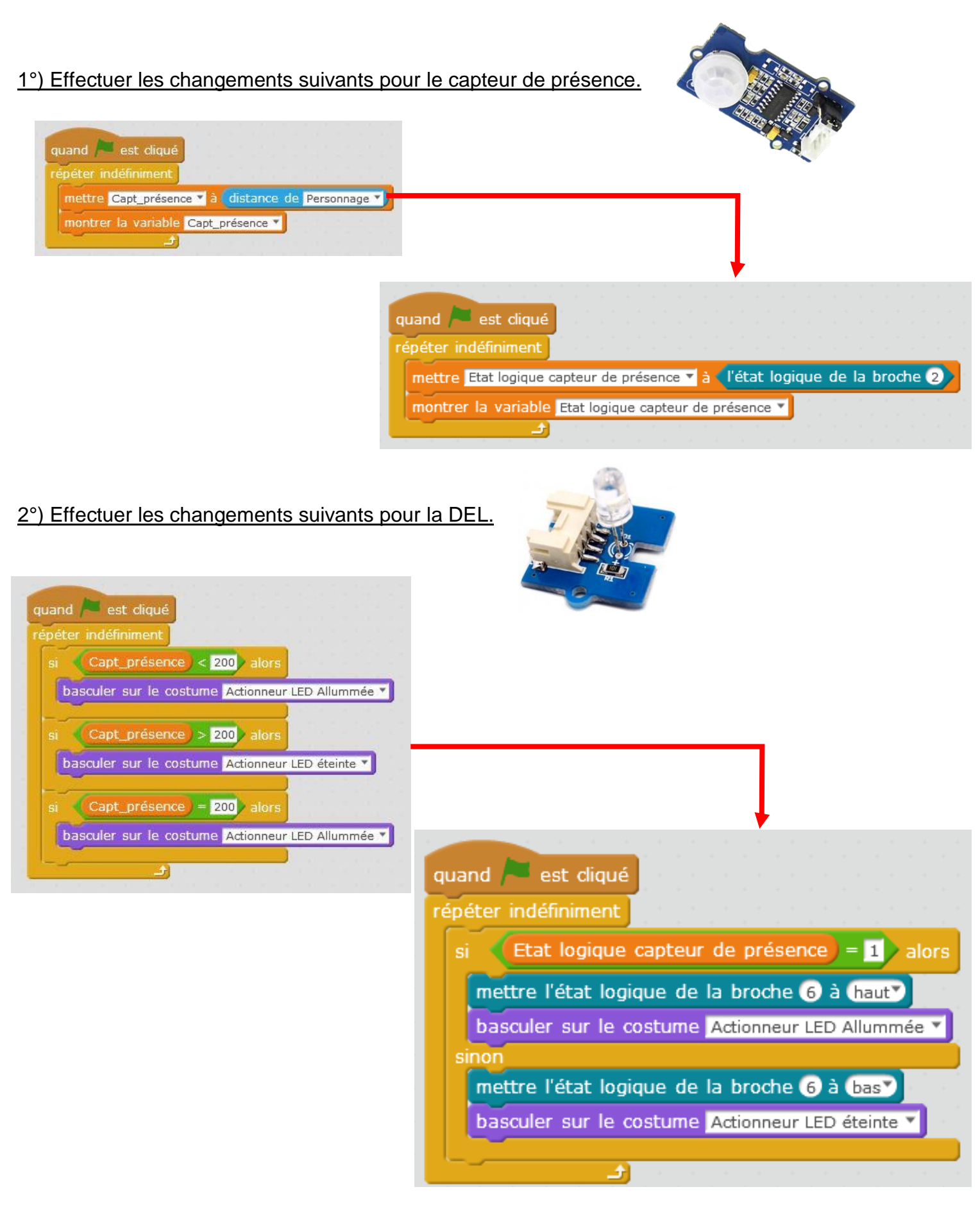